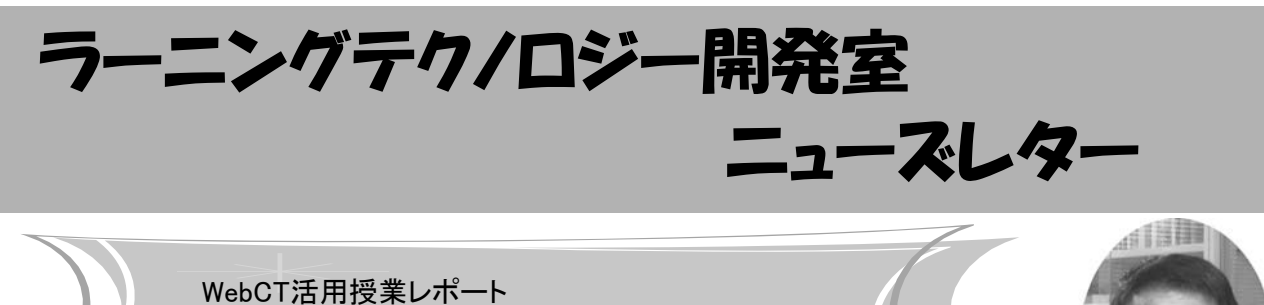

「英語コミュニケーション」におけるWebCTの活用

今回は,理工学部総合基礎科目の佐藤直史先生にお 話をうかがいます.

LT どのようにお使いになっていらっしゃいますか. 佐藤先生 2004年度より,「英語コミュニケーション」 という科目で使っています. 初期のころは学期あたり 2コマを、WebCTを用いた授業にあてていました. 少 しずつコンテンツを増やし,導入から5年目を迎えた 今期には,学期あたり4コマ(通年8コマ)のコンテン ツを蓄えることができています.「英語コミュニケー ション」は、教職課程履修者に向けた科目として新設 され,学習者が,自分の伝えたいことを表現し,発信 できるように,コミュニケーションを重視した実践的 な内容となっています. 上田講師も参加し、ティーム ティーチングとして進めています.

取り上げるテーマとしては,環境に配慮したトヨタ やホンダのハイブリッド・カーについての米国加州の 議会の動きだとか,完成まで100年かかるといわれる ネイティブ・アメリカンの巨大な彫像の話題など,自 らの考察を深めかつ興味を持つことができるテーマ で、加えて異文化の理解につながるであろうものを選 んでいます.日本文化の発信の視点としては海外でも 最近話題になっている「タタミ」や「フロシキ」など もとりあげて興味をひいています.このような授業 の,いわゆるメインディッシュのほかに,学習を飽き させないためにという配慮から娯楽性や創作性を取り 込んだ副次的な教材も用意しました.これらと主要な テーマとの関連性を持たせている点が特徴です.

LT お使いになっていかがでしょうか.

佐藤先生 WebCTでの教材の提示は,学生の学習意 欲をかきたて,持続させる面で有効だと考えていま す.何度でもアクセスできるので,教材を見直したり,

じっくりと考えたり,背景などを 調べたりすることができます.ま

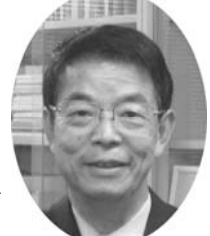

た,私が撮った写真を含め,時間と空間を越えた非日 常的な意外性を持つ教材を提示できるのも魅力です.

一方で,Quizなどの答えがすぐに学生に示せるのも よいですね.ひとつ例を挙げると,カナダの漁業関係 の企業に取材した教材を取り上げた時には,周辺的な 知識として,WebCTの小テスト機能を使って,いわ し,マグロ,たこ,さば・・・などの魚の名前を問い かけてみました. 学生の興味がぐっとひきつけられた のはいうまでもありません.

もうひとつ,学習の柔軟性という点も重要なポイン トです. 教育実習や介護実習に行っていて、授業に出 られなかった学生に対して,教材を提示したり,課題 の提出先として使うことができ,現実の制約を乗り越 えられるというメリットがあると考えます.

LT 今後は、どのような可能性をお考えでしょうか. 佐藤先生 将来的には、iPodなどの携帯用プレイヤー と連携して音声を用いた複合的な使い方ができるとお もしろいですね. 最近は, BBCや CNN といった ニュース・プログラムの中に適切なものがあるので, それらを教材として活用できる可能性があるか、興味 のあるところです.

LT 学生の興味をひきつけるだけでなく持続させる工 夫が、授業プログラムやコンテンツに巧みに織り込ま れている様子が、よくわかりました. どうもありがと うございました.

英語コミュニケーションでの授業実践は、第14回、第24 回,第36回のLTセミナーで話題の提供をしていただき, 年報の第2巻,第3巻にもまとめていただいています.

# お知らせ

## ◆ 私情協主催イベント 発表者募集中

私立大学情報教育協会主催の以下のイベントで,発表 者募集が始まっています. 奮ってご発表ください. 詳細は 私立大学情報教育協会のサイトをご覧ください.

- ・ 全国大学IT活用教育方法研究発表会 開催日:7/5(土) 申し込み締切:5/7必着 http://www.juce.jp/LINK/houhou/
- ・ 大学教育・戦略情報大会 開催日:9/3(水) 申し込み締切:5/7必着 http://www.juce.jp/LINK/taikai/08happyo/
- ◆ 第1回Ja Sakaiカンファレンス 報告

Ja Sakai Communityの主催する第1回Ja Sakaiカン

ファレンスが,2008年3月26日に法政大学九段校舎に おいて開催されました.

Sakaiは,WebCTのようなコース管理システムの機 能を包含する,大学での教育・研究活動のための米国 発の情報基盤システムで、オープンソースソフトウェ アという特徴を生かし全世界に普及しつつあります. この流れに呼応して,日本人による日本人のための日 本語版Sakaiの開発と我が国での普及を目指す「日本 語版 Sakai コミュニティ - Ja Sakai -」が立ち上げら れ,今回はそのキックオフカンファレンスという位置 付けでした.

本カンファレンスについての詳しい報告はLT開発室 のウェブサイトをご覧ください.

## ■ Tips → コースコンテンツのアイコンの並び替えを簡単に行う ~

WebCTのコースコンテンツの表示方法には, 「基本表示」と「詳細表示」という2つの方法が あります.これらの切り替えは「ページオプショ ン」で行います.

「詳細表示」では、アイコンの並び替えやフォル ダへの移動などの操作が,複数のコンテンツに対 してまとめて行えるため,「基本表示」の時よりも 簡単にコンテンツの整理を行えます.

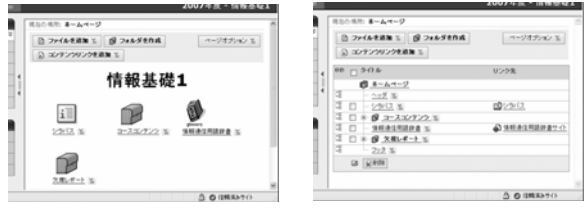

基本表示 詳細表示

## ☆フォルダ内でのアイコンの移動

「詳細表示」で、移動したいコンテンツに チェックをいれ、移動したい先の頭にある イコンをクリックします.ここで,「選択した項 目を上に移動」か「選択した項目を下に移動」を 選ぶと,その項目の前後にコンテンツを移動させ ることができます.

### ☆フォルダ間でのコンテンツの移動

「詳細表示」でフォルダにコンテンツを移動す るには、フォルダの頭についている 回アイコン をクリックします.あとは,前項と同様の手順 で,移動先にフォルダの中を指定すれば,コンテ ンツを移動できます.

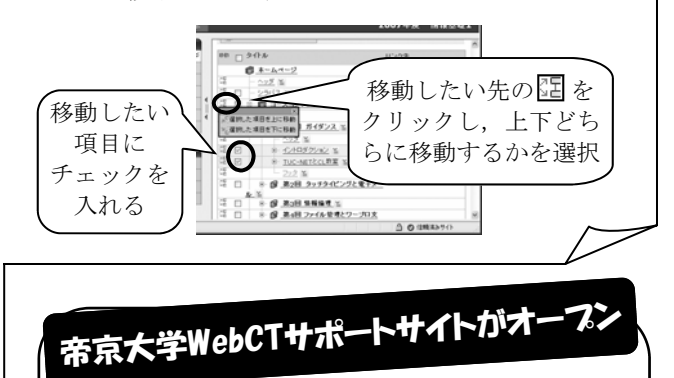

このサイトには,教職員のWebCT利用のた めの各種申請方法,WebCTの利用マニュア ル,FAQ,活用授業への支援内容などが掲載さ れています. ぜひご利用下さい.

http://www.lt-lab.teikyo-u.ac.jp/ webct-ss/index.php

ラーニングテクノロジー開発室新室長のご紹介

2008年3月に本学を退職した武井惠雄教授より LT開発室長を引き継ぎ,今4月に本学理工学部 ヒューマン情報システム学科の熊澤弘之教授が新 室長(兼任)に就任しました.

熊澤新室長は,学生の携帯電話と連携する情報 システムを独自開発して出席登録・管理の効率化 や学生参加型の授業実践をしたり,全担当科目 で,収録した講義ビデオを学習項目ごとに丁寧に 整理してWebCTに載せるなど,ラーニングテクノ ロジー(LT)とその基盤となる情報通信技術への造 詣が深い上に,現場でのLT活用について豊富な経 験があります.

新室長を迎えたLT開発室は,これまで通り, WebCT活用支援や教材開発などの教職員の教育活 動の技術的サポート,およびLTや独自教材の研究 開発を継続し,「確実に授業がわかる」,「どの授業 もよくわかる大学」の実現を目指します.

#### ■ 室長からのごあいさつ

私この度武井惠雄前LT開発室長の後任を引き受 けることになりました熊澤です. どうぞよろしく お願いいたします.LT開発室は従来より「わかる 授業」の実現のために、「いつでも、どこからで も、学びたいときに学べる学習システム」づくり を目指して精力的に活動してきました. 私もこれ まで微力ながらこのeラーニングシステムを利用し ていかに分かりやすい授業を展開していくかとい う努力をしてきました.これからは,これまでの 利用者としての経験を生かし,教職員の方々,学 生の皆さんにどうすれば広く利用してもらえる か,どうすれば使いやすいシステムにできるかに 尽力していきたいと思います.また従来にも増し て帝京大学全体で広く利用してもらえるよう,普 及活動を進めていきたいと考えておりますので, ご指導,ご協力の程よろしくお願いいたします.

**編集後記** 大学内でタンポポやつくしをよく見かけるようになってきました. 花の香りを感じると春だなぁと心がほん わかと和みますね. さて、年度の変わり目ですので、昨年度の報告をいたします. 昨年度はLTコンサルテーションが21 件, WebCTを活用した授業が172科目ありました. 今年度もみなさまからのご連絡をお待ちしております(及川)

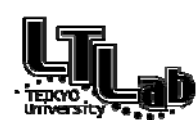

ラーニングテクノロジー開発室連絡先 http://www.LT-Lab.teikyo-u.ac.jp/ 回頭 宇都宮キャンパス本部棟2号館2F 202室 028-627-7243 (直通) ◇一般的なお問合せ:LT-Staff@LT-Lab.teikyo-u.ac.jp ◇技術的なサポート:LT-Support@LT-Lab.teikyo-u.ac.jp ◇室員:熊澤 弘之(室長),渡辺 博芳,古川 文人,高井 久美子,及川 芳恵,柳田 京子